## C and Compilation

CS 2130: Computer Systems and Organization 1 March 20, 2023

- Homework 5 due tonight at 11pm
- Homework 6 due Monday at 11pm
  - Full details later today
  - You'll start it in lab tomorrow!

## Review from last week

#### Patents and Copyright

Copyright

• "Everyone is a copyright owner. Once you create an original work and fix it, like taking a photograph, writing a poem or blog, or recording a new song, you are the author and the owner."

from https://www.copyright.gov/what-is-copyright/

Patent

 "Whoever invents or discovers any new and useful process, machine, manufacture, or composition of matter, or any new and useful improvement thereof, may obtain a patent therefor, subject to the conditions and requirements of this title." In software and hardware, patents become messy

- $\cdot$  Code is a description of a process we want the computer to do
- Do not have to implement the process to patent it

Question: Should we patent something like our ISA?

In software and hardware, patents become messy

- $\cdot$  Code is a description of a process we want the computer to do
- Do not have to implement the process to patent it

Question: Should we patent something like our ISA?

What is the current state of the art?

How can we get value from what we create?

- Copyright distribute closed source software
- License Agreements (in contract law)
- Always innovate

Calling conventions - recommendations for making function calls

- Where to put arguments/parameters for the function call?
  - First 6 arguments (in order): rdi, rsi, rdx, rcx, r8, r9
  - If more arguments, push onto stack (last to first)
- Where to put return value? in **rax** before calling **retq**
- What happens to values in the registers?
  - **Callee-save** The function should ensure the values in these registers are unchanged when the function returns

081

- rbx, rsp, rbp, r12, r13, r14, r15
- <u>Caller-save</u> Before making a function call, save the value, since the function may change it

#### Most Common x86-64 Instructions

- mov =
- lea load effective address
- call push PC and jump to address
- add +=
- cmp set flags as if performing subtract
- jmp unconditional jump
- test set flags as if performing &
- je jump iff flags indicate == 0
- **pop** pop value from stack
- **push** push value onto stack
- $\cdot$  ret pop PC from the stack

#### The Stack

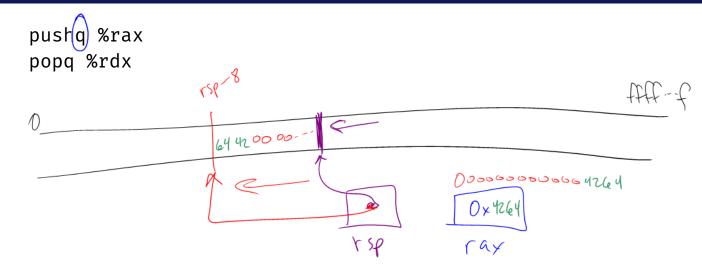

### stack.s and lea.s

Turning our code into something that runs

• Pipeline - a sequence of steps in which each builds off the last

## Why did we discuss assembly?

C is a thin wrapper around assembly

- This is by design!
- Invented to write an operating system
  - $\cdot\,$  Can write inline assembly in C
- Many other languages decided to look like C

```
int main() {
    int y = 5;
    return 0;
}
```

Earlier, we saw:

- C files (.c) compiled to assembly (.s)
- Assembly (.s) assembled into object files (.o)
- Object files (.o) linked into a program / executable

Multiple stages to compile C to assembly

- Preprocess produces C
  - C is actually implemented as 2 languages:
    - C preprocessor language, C language
  - Removes comments, handles preprocessor directives (#)
  - #include, #define, #if, #else, ...
- Lex breaks input into individual tokens
- Parse assembles tokens into intended meaning (parse tree)
- Type check ensures types match, adds casting as needed
- Code generation creates assembly from parse tree

#### Compiling C to Assembly

### Compiling C to Assembly

Compile-time errors

- Errors we can catch during compilation (this process)
- Before running our program

Runtime errors

• Errors that occur when running our programs

#### Simple C Example

```
int main() {
    return 0;
}
```

The **main** function

- Start running the main() function
- main must return an integer exit code
  - $\Theta$  = everything went okay
  - Anything else = something went wrong
- There should be arguments to main

# Example